Getting the most out of AdWords – Weekly Optimization Checklist Presented on 25/9/2014 at SEM Days, Bucharest, by Ann Stanley, Managing Director

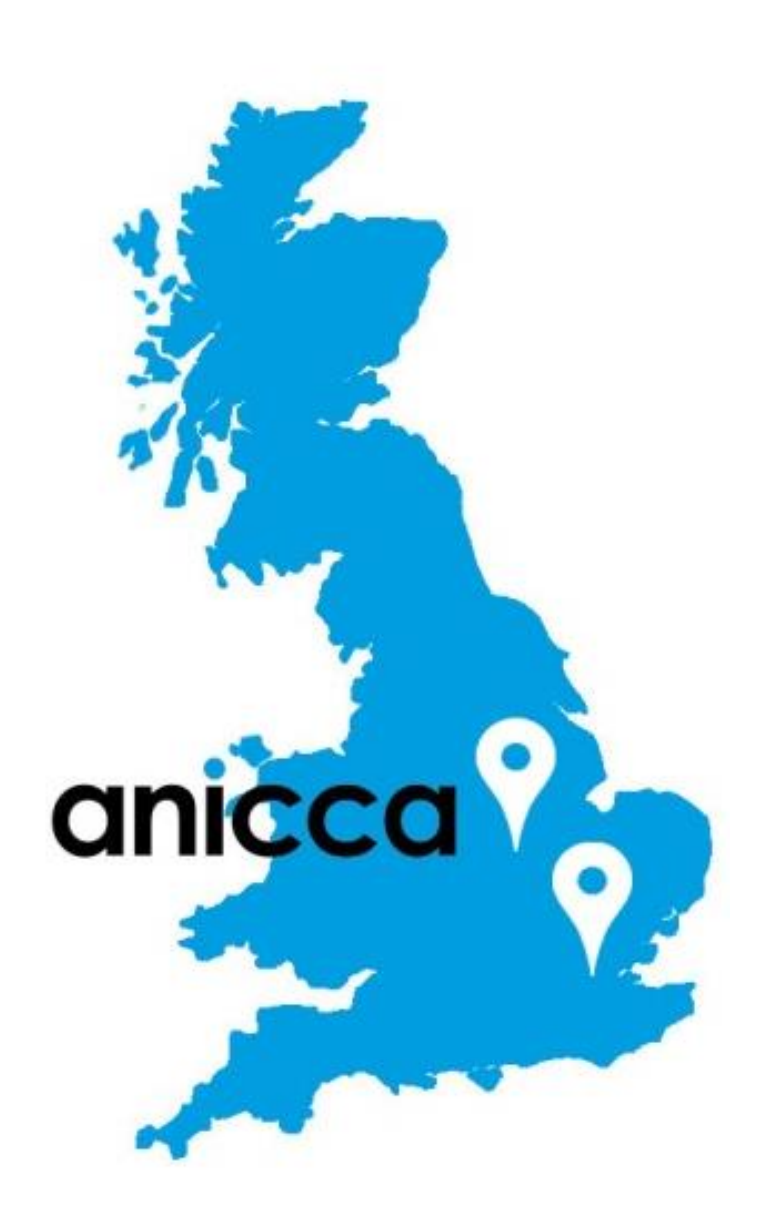

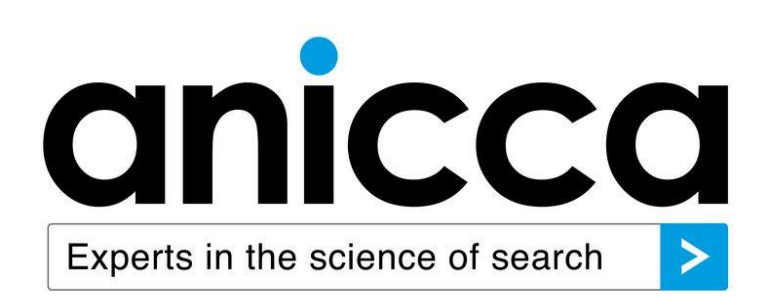

Understanding Quality Score

#### What is Quality Score?

- ˃ Google's measure of "relevancy"
- ˃ Affects how high your ad will be ranked
- ˃ Influences your actual Cost Per Click (CPC) you have to pay
- ˃ Used to estimate the "first page bids" in your account
- ˃ Determines whether your keyword is eligible to enter auction
- In general, the higher Quality Scores result in lower costs and a higher ad position

# an

#### AdWords Quality Score Factors

- ˃ Keyword relevance/Ad text relevance
- > Landing page relevance/loading speed
- > Keyword's Click through rate (CTR)
- > Account historical performance (CTR)
- > Other factors

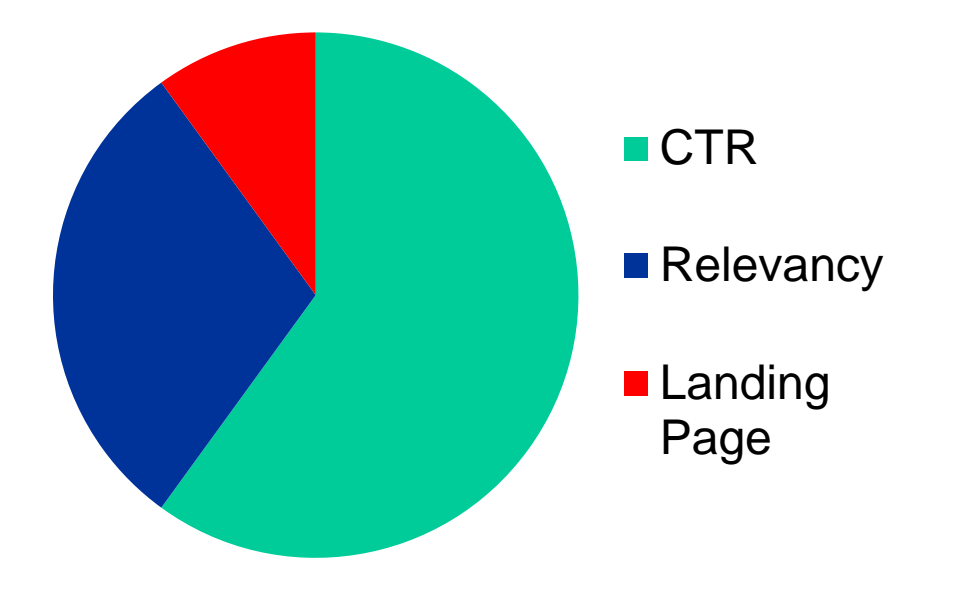

### a

#### Displaying Quality Score

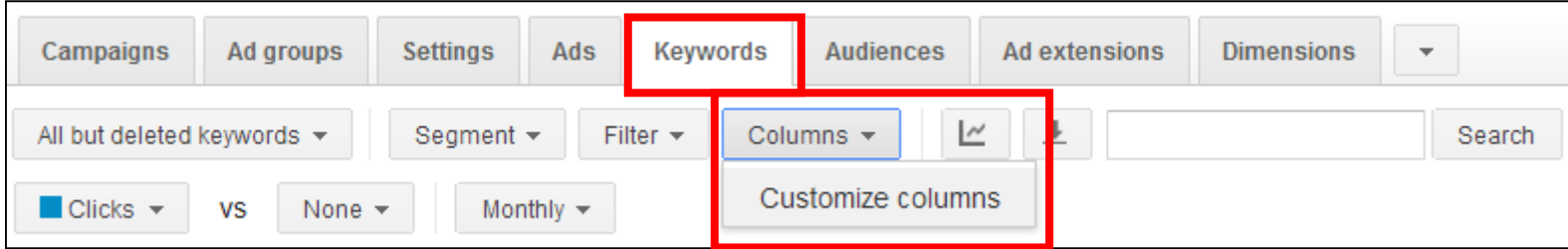

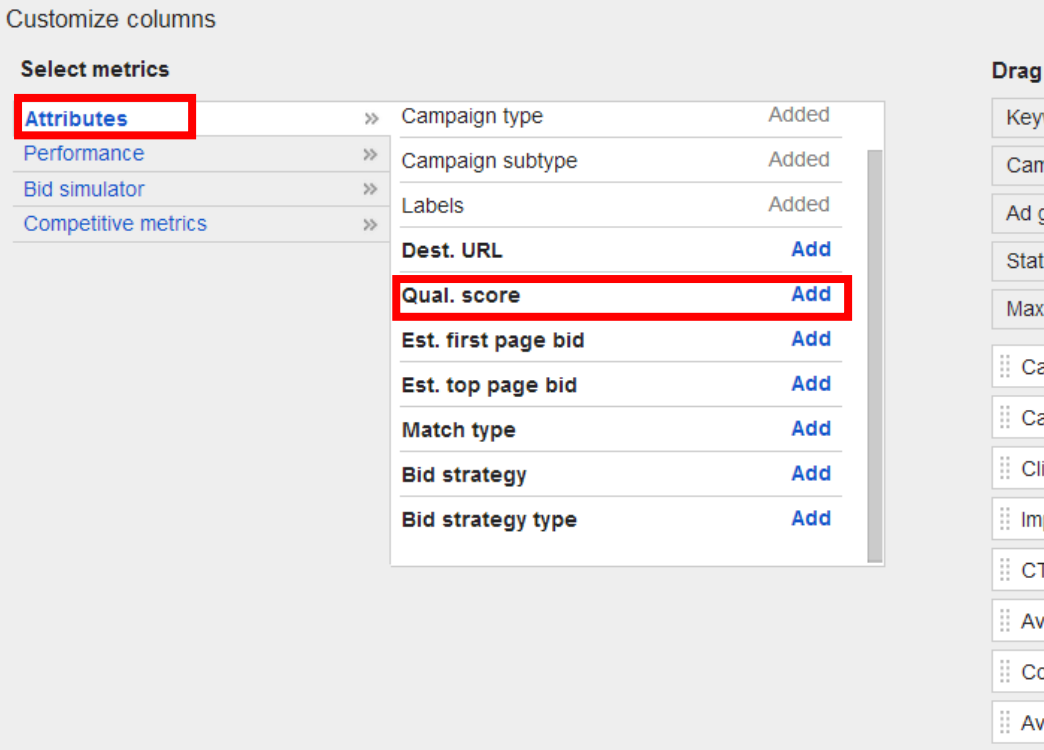

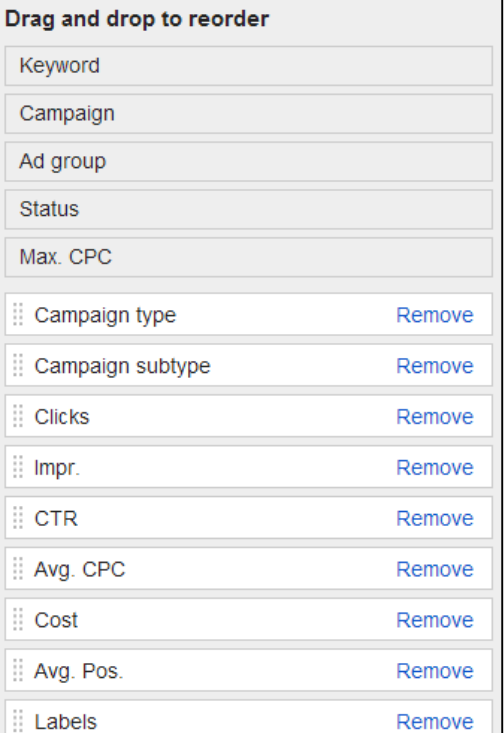

#### Reveal Quality Score and number out of 10

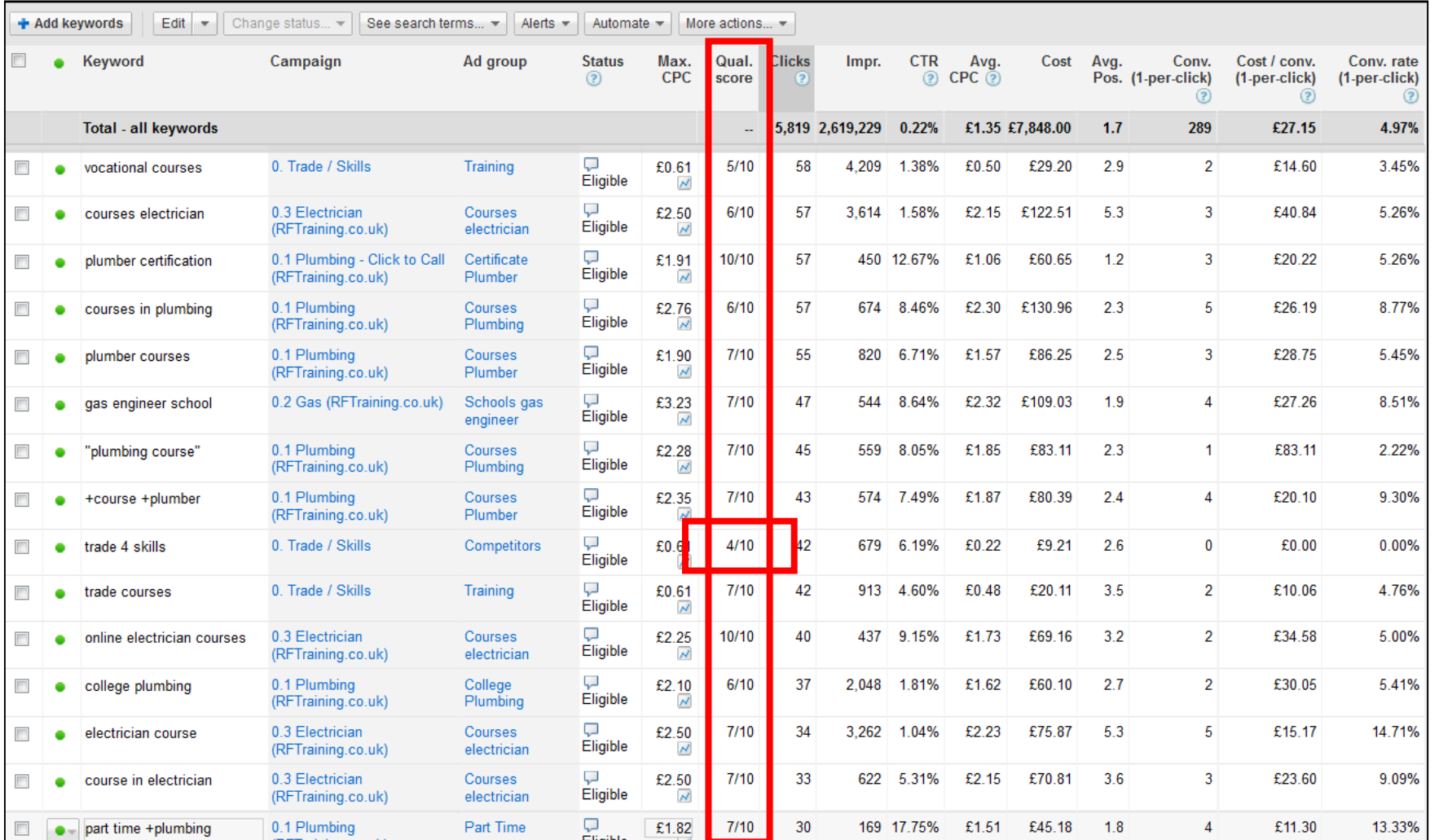

#### Revealing Quality Score (out of 10)

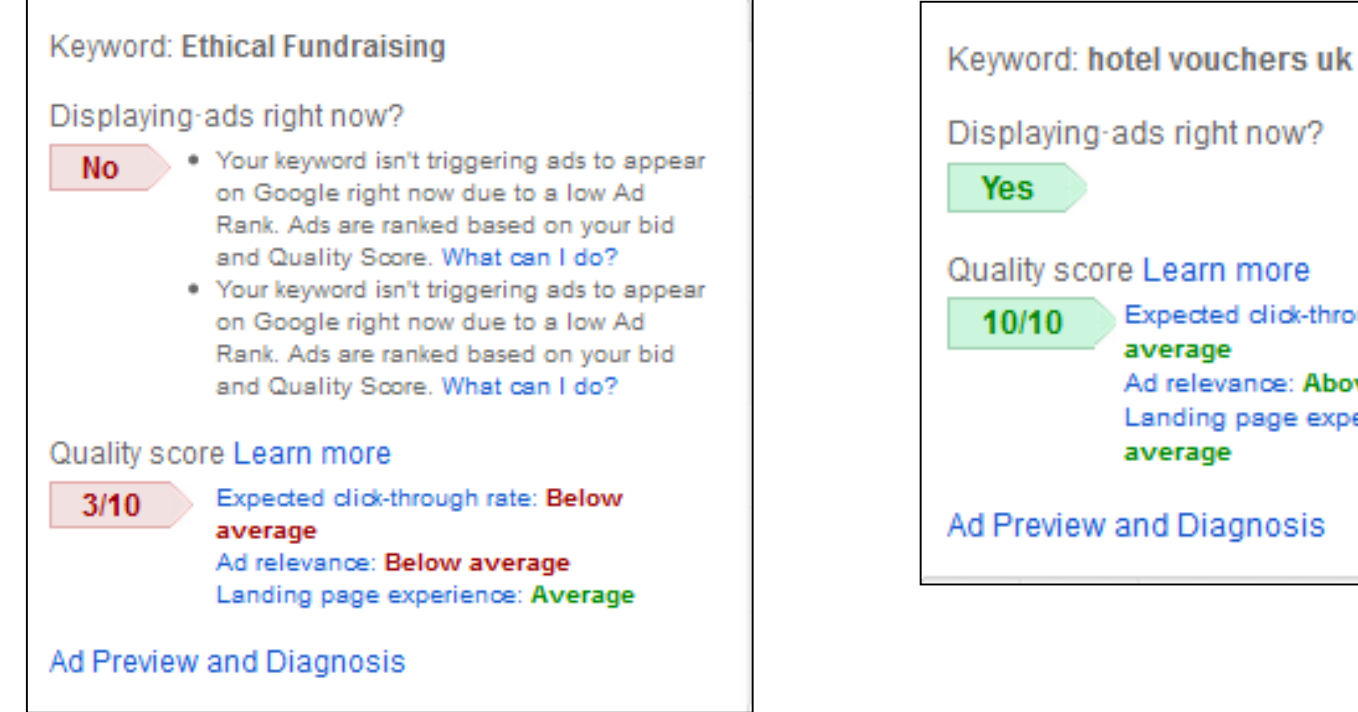

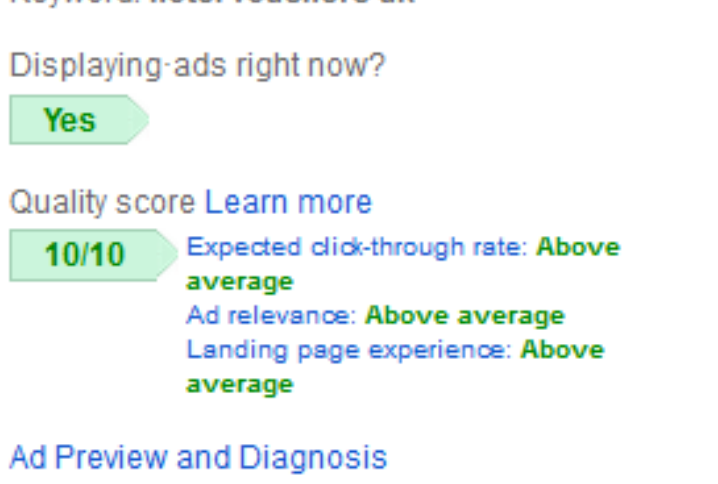

How much Quality Score influences Ad Rank and you actually pay

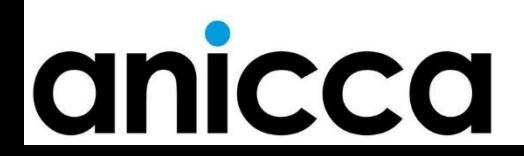

#### How Quality Score your position (Ad Rank)

- ˃ Google rewards advertisers who have the most relevant ads by giving them a better position and by paying less – we use this to drive down costs!
- > Quality Score is used to measure relevancy so if you have a Quality Score of 8/10 you will pay approximately half as much for the same position as your competitor who has 4/10

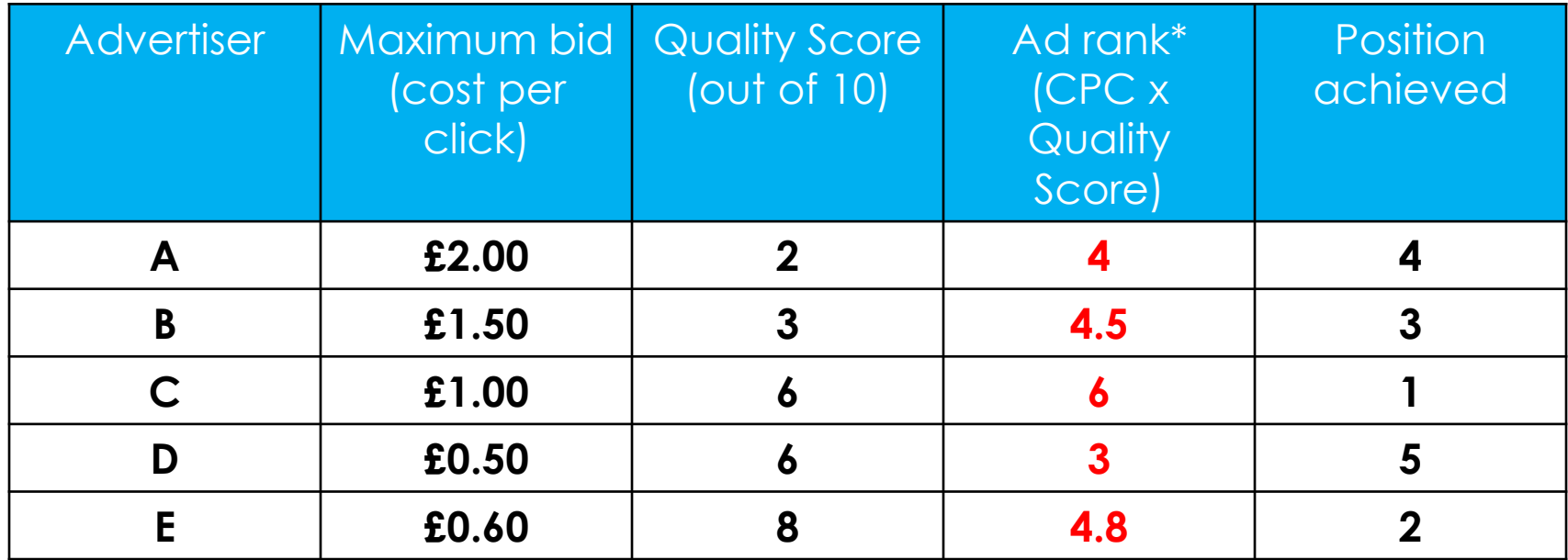

anio

*\*Your position in the search engine results is dependent on your Ad Rank, this is the max price per click you are prepared to pay (Max CPC or bid) multiplied by your Quality Score*

#### What is Ad Rank

- ˃ Your position in the search engine results is dependent on the max price per click you are prepared to pay (Max CPC or bid) multiplied by your Quality Score – this is called your Ad Rank
- ˃ Recently Google has said that the presence of ad extension will increase your Ad Rank

*Our [system for ordering ads](https://support.google.com/adwords/answer/1722122?rd=2) on search results pages uses a calculation called [Ad Rank.](https://support.google.com/adwords/answer/1752122) Previously, Ad Rank was calculated using your max CPC bid and your [Quality Score](https://support.google.com/adwords/answer/2454010).* 

*[With this update, Ad Rank will also take into account a third component: the expected impact from your](https://support.google.com/adwords/answer/3333616) ad extensions and formats.* 

*In addition, we've increased the importance of Ad Rank in determining whether your ad is eligible to be displayed with extensions and formats.*

#### Determining Your Price Per Click

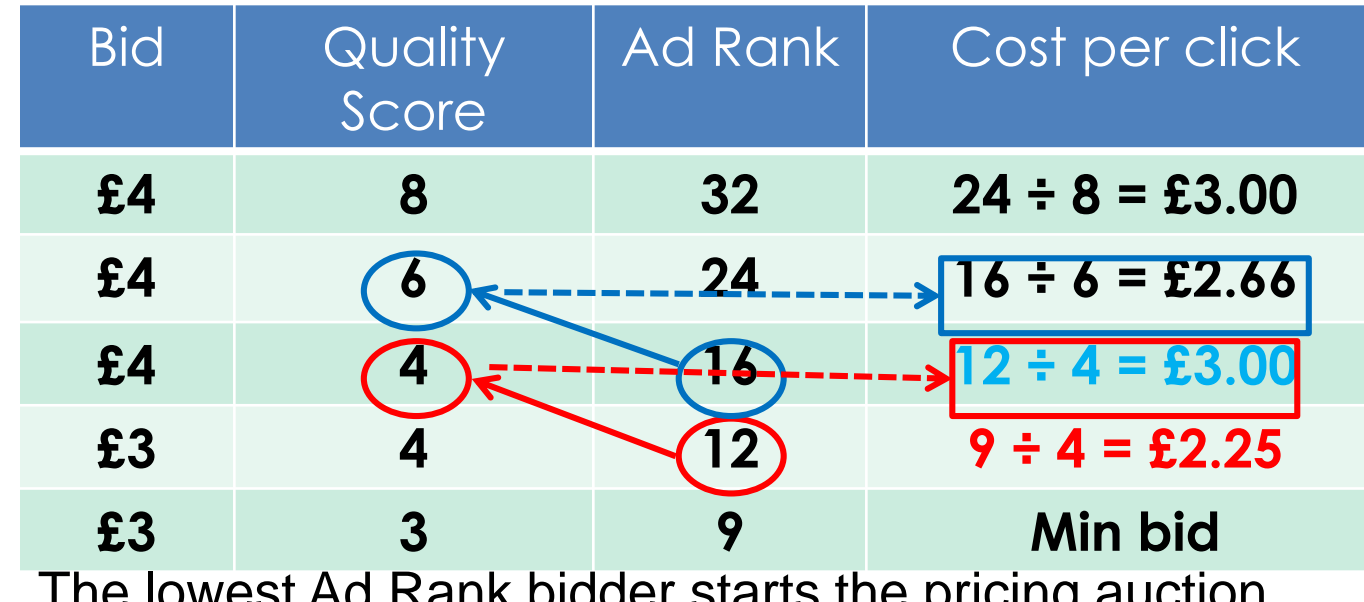

The lowest Ad Rank bidder starts the pricing auction, and will pay the minimum bid.

Bidder no. 2 is paying less than bidder no. 3 for a higher position.

#### Impact, Higher Quality Score: Lower Price

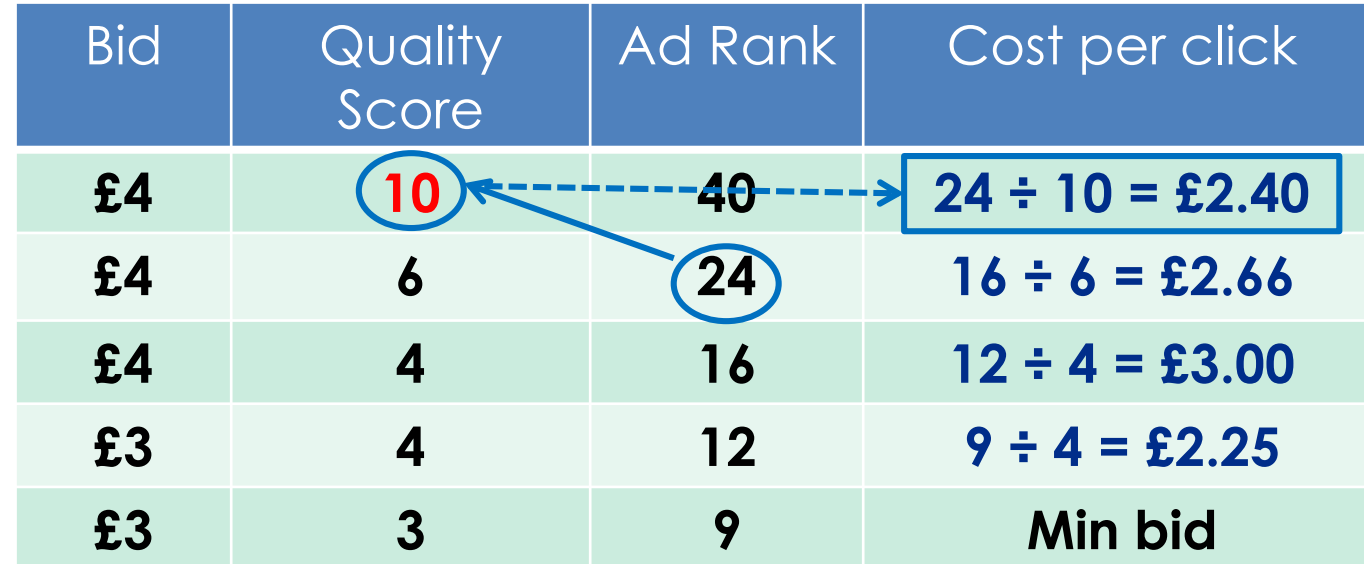

By improving the Quality Score from 8 to 10, the actual cost per click was reduced from £3.00 to £2.40.

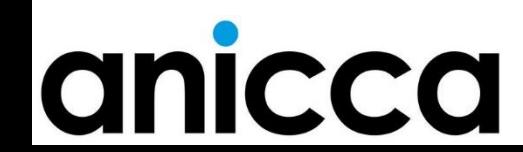

#### **Practical**

- ˃ With your new knowledge about Quality Score and ad rank, list 10 ways you can reduce the CPC you pay whilst maintaining the same position:
	- 1. 2.
	- 3.
	-
	- 4.
	- 5.
	-
	- 6.
	- 7.
	- 8.
	- 9.
	- 10.

# a

### Optimisation and management of your account

#### Managing your campaigns

- > You need to monitor your campaign daily during the first few weeks
- ˃ Use the different tabs and graph options to visualise your data, so you have a good understanding of what is happening
- ˃ Monitor your positions, click through rates, Quality Score, and conversion rates
- ˃ Collect sufficient data before making too many changes, e.g. altering or pausing keyphrases and ad copy
- ˃ Use Google Analytics to understand what happens on your website

# anic

#### PPC Goals

- ˃ To maximise the traffic (number of clicks)
- ˃ To reduce the Cost Per Click
- ˃ To obtain the best possible ad position
- ˃ To increase the Quality Score
- ˃ To increase the Click Through Rate (CTR)
- ˃ To maximise conversions
- ˃ To reduce the cost per conversion or CPA
- ˃ To make the best use of your budget
- ˃ Maximise revenue and ROI

## anı

#### Managing PPC – what's important

- ˃ Quality Score Google's measure of relevancy it affects your position and how much you pay (e.g. QS of 8/10 you pays half as compared with 4/10)
- ˃ Click through rate pause phrases and ads with a CTR below<1%, otherwise this drags down your QS
- ˃ Position and bidding you may have to bid lower (cost per click) and settle for position 3- 6 to avoid the bidding war of position 1-3, where the CPC will be too high!
- ˃ Cost per acquisition (CPA) most sites have a typical conversion rate of 1%. Your cost per sale or lead will be 100 x your cost per click – can you afford this?
- ˃ ROI how much revenue is generated compared with the cost

# anicco

#### Optimising your campaigns

- ˃ Getting the maximum number of relevant clicks from your budget
- ˃ Bidding and budgets
- ˃ Getting the maximum number of conversions from your clicks

Improving keyphrase and ad relevance

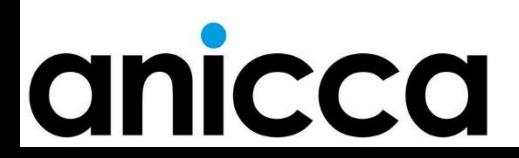

#### Improving your relevancy

- ˃ Organise your campaigns by topic
- ˃ Create highly specific ad groups
- > Bidding on many thousands of specific phrases [exact match] rather than a few generic or broad match phrases (that appear in combination with other phrases)
- ˃ Choose specific keywords
- ˃ Use keyword matching options: exact, phrase, broad, modified broad match & negative
- ˃ Having relevant ads that match the keyphrases
- ˃ Keywords in your ad text or "Dynamic Keyword Insertion"
- ˃ Geo-targeting will ensure that only customers in the target area will see the ad

Improving click through rates (CTR)

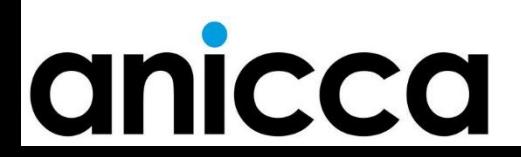

#### Keyphrases and ads

- ˃ Use of all 4 keyphrase match types and negative match
- ˃ Use Dynamic Keyword Insertion
- ˃ Try to get as many people to click on your ads as possible, e.g. using offers, calls for action or product specific phrases
- ˃ User intention: Do not bid on very generic keyphrases
- ˃ Set your ad serving to "optimise for clicks"
- ˃ Test variations of ad copy
- ˃ Pause keyphrases and ads with <1% CTR

# a

#### Check the Click Through Rates by network

![](_page_23_Picture_7.jpeg)

#### Using filters with keyphrases

![](_page_24_Picture_7.jpeg)

#### Check CTR of ads as well as keyphrases

![](_page_25_Picture_7.jpeg)

#### Adding Negatives

- ˃ Negatives are needed when using phrase and broad match terms, so you are not seen for unrelated phrases
- ˃ Use tools to find negatives
	- ˃ Keyword Planner (when you initially set-up the account)
	- ˃ "See Search Terms" on Keyword tab
- ˃ Add negatives at ad group or campaign level, this procedure should be repeated every week
- ˃ Negatives should improve your click through rate (CTR) and your Quality Score as your ads will be more relevant

# anic

#### Keyphrase details (Search Terms)

![](_page_27_Picture_5.jpeg)

#### See Search Terms

![](_page_28_Picture_7.jpeg)

#### Influence of position (CTR & Quality Score)

- ˃ A higher ad position usually increases the CTR
- ˃ "Above the fold" positions have a higher CTR
- ˃ "Below the fold" ads have a lower CTR
- ˃ Ads appearing after page 1 have a lower CTR (and lower impressions)
- ˃ Find the happy medium of paying enough to be on the first page (above the fold) without entering a bidding war
- ˃ Do you need to be in the top 3?
- ˃ The effect of Sitelinks, shopping ads and the map?

# a

#### Position vs. click through rates

![](_page_30_Figure_1.jpeg)

Sources:

Organic – Optify April 2011 AdWords – Accuracast Oct 2009

#### Adjusting your positions

- ˃ For most phrases we aim for positions 4-6 (the "Goldilocks zone")
- ˃ This will get us a reasonable click through rate (CTR), but without entering a bidding war to achieve position 1-3
- ˃ Most companies have a limited budget (and/or a restriction on their CPA);
	- ˃ Aiming for lower position by bidding lower, will usually mean your budget will go further (more clicks for the same daily spend)
	- ˃ The CPA will be affordable as the CPC is lower and the conversation rate will not be effected by the position
- ˃ You may have to bid higher for local phrases (to be above the map) or when you want to display Sitelinks
- ˃ The effect of CTR on your Quality Score is "normalised" as compared to your position; this means a CTR of 3% would be considered low for position 1 or 2, but high for position 5

### anicca

### Improving your landing page

#### Improving your landing page

- ˃ Relevant, keyword rich content
- > Original content
- ˃ Transparency as to the nature of your business
- > Easy to navigate: 3 click rule
- > Avoid pop ups, browser window resizing
- ˃ Speed to load

### $\mathbf C$

#### Poor quality landing page

![](_page_34_Picture_8.jpeg)

#### Testing different landing pages

![](_page_35_Picture_1.jpeg)

- > Lower CTR on Champion Ad, however conversion rate and CPA is much better.
- > Underperforming ad paused, new Challenger ad introduced (to hopefully have a better CTR & Conv. Rate/CPA).

![](_page_35_Picture_4.jpeg)

Optimising your campaign to maximise conversions per click

![](_page_36_Picture_1.jpeg)

#### Conversion strategy

- ˃ What can you afford to spend on a conversion cost per acquisition or CPA
- ˃ Different types of conversions, sign-ups, brochure requests, sales
- > Using PPC conversion tracking
- ˃ Optimising your account
	- ˃ How to maximise the number of conversions
	- ˃ How to minimise the cost per conversion

# anic

#### Understanding Conversion Rates

- > PPC Impressions
- ˃ Clicks
- ˃ Click Through Rate
- ˃ Cost Per Click
- ˃ PPC Costs
- > PPC Sales

Q

- ˃ Conversion Rate
- ˃ Cost Per Acquisition
- ˃ 20,000 impressions
- ˃ 400 clicks
- $> 2\%$  CTR
- $>$  @ 25 pence CPC
- $>$  25 pence x 400 clicks = £100
- ˃ 4 sales @ £99 each
- ˃ 1% conversion

#### ˃ **CPA of £25 each**

If you want 10 sales per week then you need to allocate a weekly budget of £250 to PPC.

#### The Importance of Increasing Conversions

- ˃ Don't just buy visitors, aim to buy customers
- ˃ More earned revenue for the same spend
- > Ability to afford to buy even more traffic
- > Per-visitor value increases

### anice

#### Conversions from PPC

- ˃ How relevant are the keywords you are bidding for?
- ˃ How relevant is your ad copy?
- ˃ How trustworthy is your website?
- ˃ Do you have a clear Call to Action?
- ˃ How easy is it for me to use your website?
- > How good is your offer?
- ˃ How easy is it for me to buy or enquire?

# O

#### Improving Your PPC Conversion Rate

- ˃ High Number of clicks but no conversions
	- ˃ Pause ad groups or phrases with low conversion rates
	- > Pause the Display Network if poorly performing
	- ˃ Test new Landing Pages (A:B test i.e. ads with the same ad copy but different urls)
	- ˃ Prominent Call to Action on your landing page
- ˃ High Bounce Rate (using Analytics data)
	- ˃ Review your keyphrases
	- ˃ Review your ad copy

# a

#### Use of filters

![](_page_42_Picture_7.jpeg)

#### Optimise for Revenue and ROAS

- ˃ Use dynamic conversion tracking code so that the value of a sale can be imported back into AdWords
- ˃ Alternatively import transactions values from Analytics although there may be a 2 day delay
- ˃ Use columns and graphs to see:
	- > the revenue (Conversion value)
	- ˃ the Conversion value divided by costs (equivalent to ROAS)
	- ˃ Conversion value divided by converted clicks (equivalent to average order value or AOV)
- ˃ Use this data to optimise keyphrases and ads for revenue and ROAS you need to target at least 5:1 but for products with a low margin or AOV you may need to achieve 10:1

## $\overline{\mathbf{C}}$

### Weekly Checklist

**Notes** 

- ˃ Specific targets may need to be amended for each account and/or campaigns. This should be based on the project objectives and KPI
- ˃ Optimisation should take on average 2 hours per week for a typical account with 5-10 campaigns.
- > Depending on the size of the account the frequency of these checks may need to be increased
- ˃ These manual checks should be supplemented with automated alerts and scripts

### Keyphrase CTR <1%

![](_page_46_Picture_61.jpeg)

### Adjusting Keyphrase bids to achieve target CPA

![](_page_47_Picture_73.jpeg)

### Keyphrases that have spent more than the target CPA but have no conversions

![](_page_48_Picture_74.jpeg)

### Keyphrase positions and bids – general bid management aiming for position 3-6

![](_page_49_Picture_59.jpeg)

### Ad optimisation to identify an initial Champion

![](_page_50_Picture_74.jpeg)

### Ad optimisation to identify an initial Champion

![](_page_51_Picture_62.jpeg)

### See search terms – add new converting phrases

![](_page_52_Picture_77.jpeg)

### See search terms add new negatives

![](_page_53_Picture_47.jpeg)

### Settings/segments that need regular checking

![](_page_54_Picture_72.jpeg)